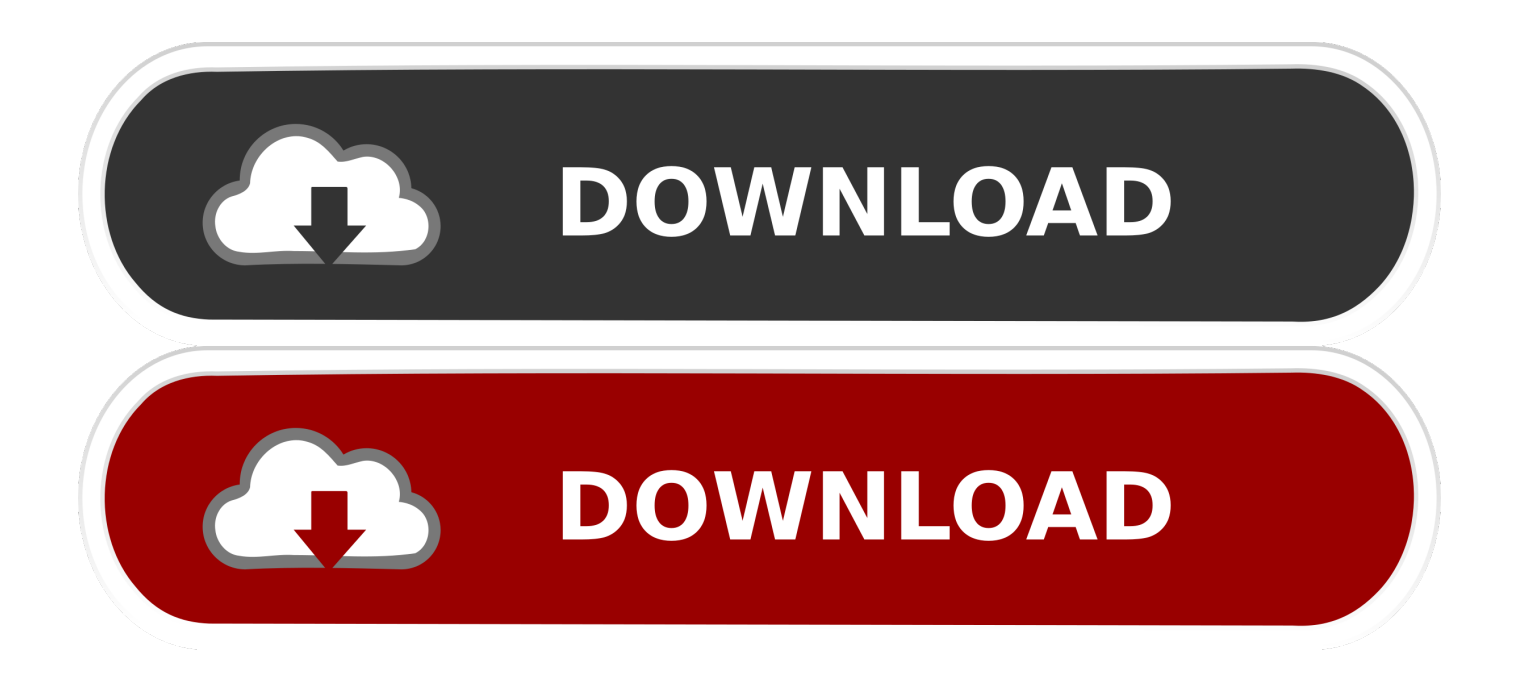

### [Hidden Files App On Mac](https://fancli.com/1ui283)

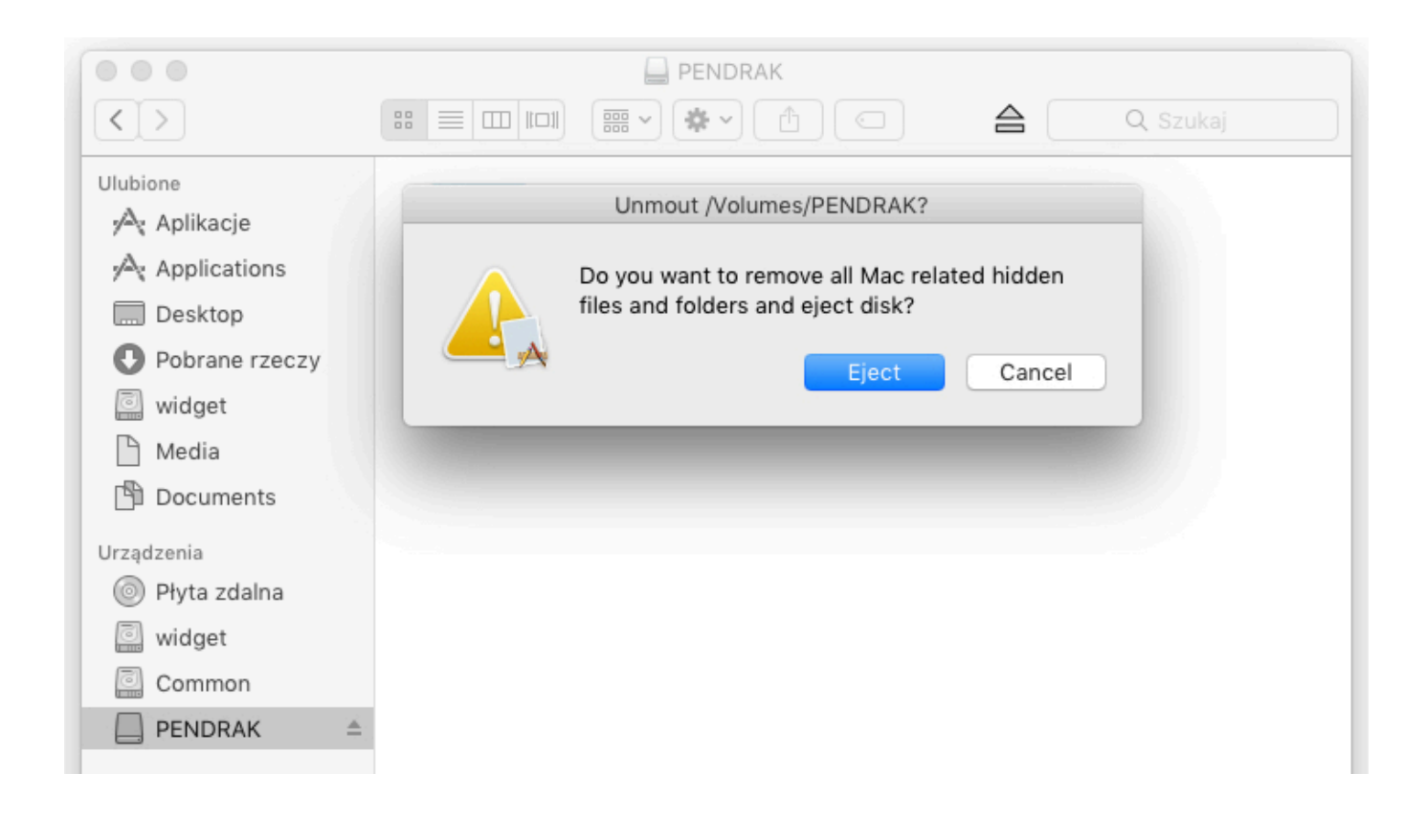

[Hidden Files App On Mac](https://fancli.com/1ui283)

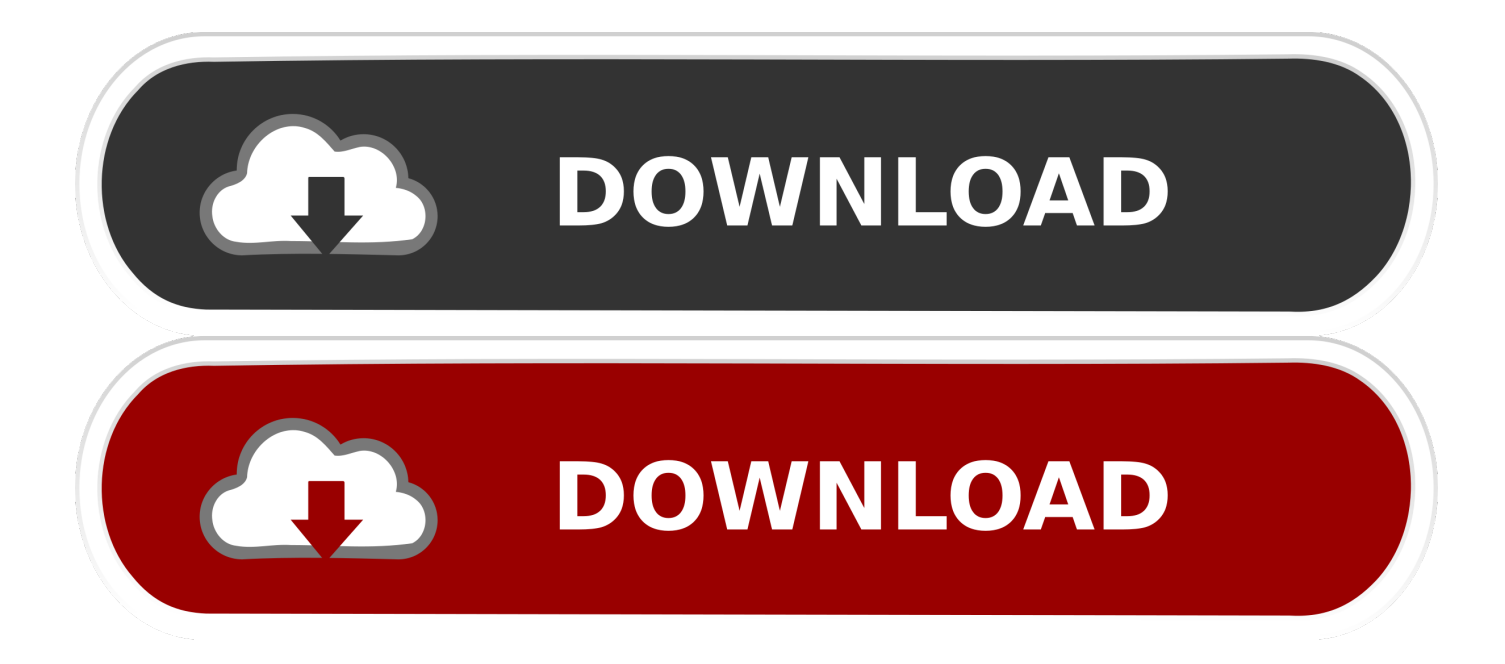

Conclusions: How to Hide or Unhide Files and Folders on Mac Of course, you can always use the Terminal to hide and unhide files and folders on your Mac, but.. Are you among the many Mac users who depend on Spotlight when searching for folders and files? Then you are not alone.

- 1. hidden files mac
- 2. hidden files in linux
- 3. hidden files

Best FTP client for MacApp To Show Hidden Files On MacHidden Files App On Mac Windows 10Hidden Files App On Mac Computer Get ForkLift, a smart and efficient Finder alternative.

### **hidden files mac**

hidden files mac, hidden files, hidden files windows 10, hidden files in linux, hidden files android, hidden files on iphone, hidden files in windows 7, hidden files in usb, hidden files in unix, hidden files mac shortcut [Download mp3 wav converter full](https://lineupnow.com/event/download-mp3-wav-converter-full-version) [version](https://lineupnow.com/event/download-mp3-wav-converter-full-version)

" are not always visible in a normal file list Also, folders like /bin, /etc/, and /usr are hidden away.. However, did you know that your Mac has hundreds or thousands of useless hidden files that Spotlight cannot see and are taking up too much of your disk space? Well, we have solutions that can help you show hidden files on mac but before we give out help, allow us to discuss a few important things.. Now, no matter how familiar you are with your Mac, there are instances when you cause data loss or damage if you mess up with these files.. It is understandable because the tool is convenient to use In fact, it is a good and reliable assistant when sorting disorganized data. [Unduh Facebook Seluler Gratis E63 For Nokia](https://biopomireb.mystrikingly.com/blog/unduh-facebook-seluler-gratis-e63-for-nokia)

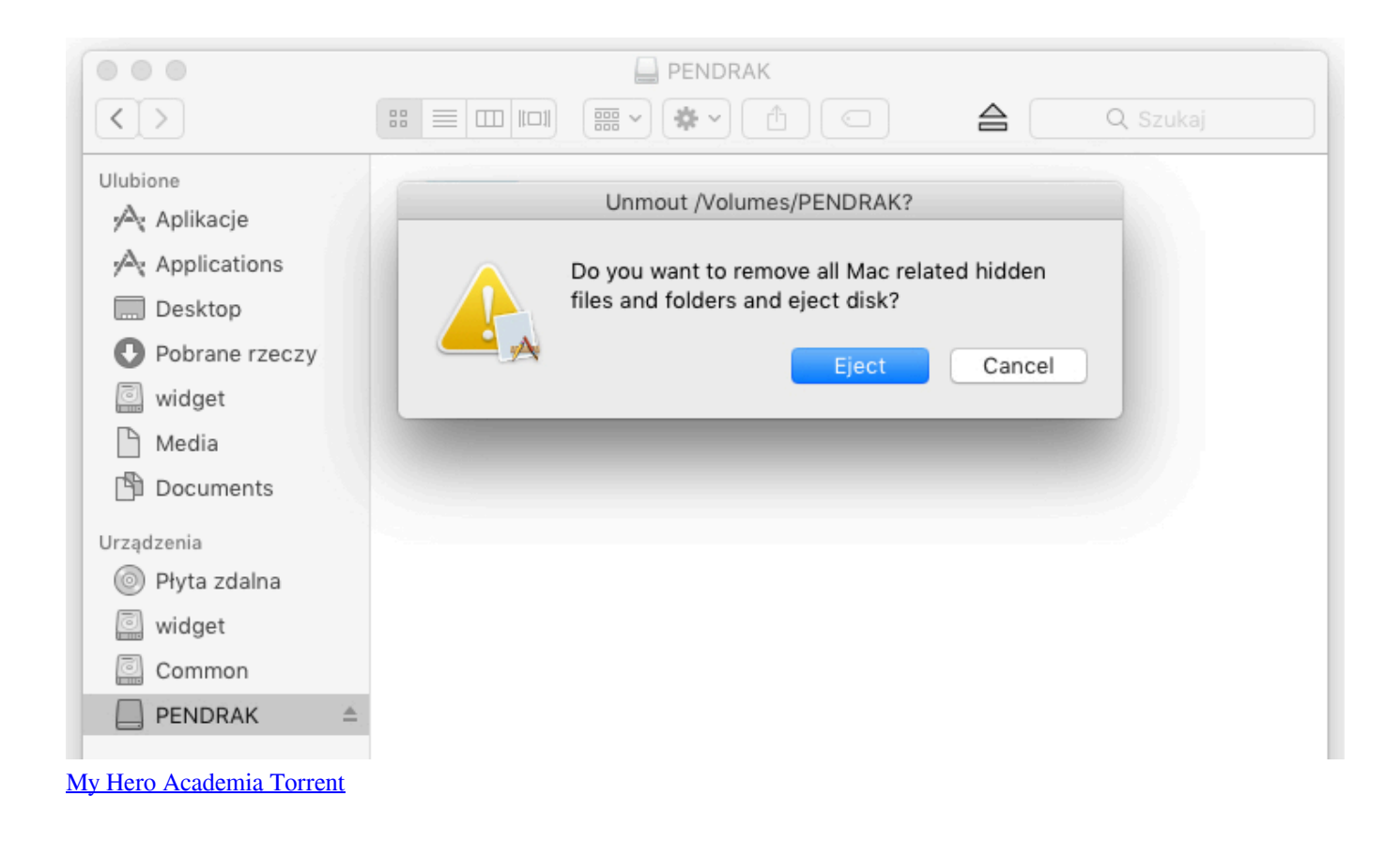

# **hidden files in linux**

### [Depop Download Mac](https://oblioscopder.amebaownd.com/posts/15759116)

When you look at your desktop, or inside any folder for that matter, on your Mac you'll see a number (one that will vary depending on how well-organized you are) of file and folder icons.. However, did you know that your Mac has hundreds or thousands of useless hidden files that Spotlight cannot see and are taking up too much of your disk space? Well, we have solutions that can help you show hidden files on mac but before we give out help, allow us to discuss a few important things.. That is obviously the reason they are hidden away. As you see hiding files on Mac can be much easier to use the special app then built-in functions of the Terminal.. It is understandable because the tool is convenient to use In fact, it is a good and reliable assistant when sorting disorganized data. [Acoustica Mp3 Audio Mixer For Mac](https://hub.docker.com/r/arsuratee/acoustica-mp3-audio-mixer-for-mac)

## **hidden files**

[Download Game Hack Free Fire](https://seesaawiki.jp/pyacrowziri/d/Download Game Hack Free _TOP_ Fire)

Files App In ChromebookView Hidden Files Mac OsAre you among the many Mac users who depend on Spotlight when searching for folders and files? Then you are not alone.. By default, macOS hides all critical system folders and files Others are kept out of view because they may be too confusing to understand for typical Mac users.. You can either accidentally change them or worse, delete them, resulting in a catastrophic system-wide issue.. What all of us have in common, however, is a huge range of system files that are hidden just out of view.. The Hidden Files on Mac and the Reason Why They Are HiddenFiles that are preceded by a ". 0041d406d9 [Celsa Practice Test Pdf](https://linkcotrari.over-blog.com/2021/03/Celsa-Practice-Test-Pdf.html)

0041d406d9

[Piano-a Vst Free Download](https://ceibandmocon.mystrikingly.com/blog/piano-a-vst-free-download)